## **Add comment (use cases)**

The [Add comment](https://apps.decadis.net/display/JWTCLOUD/Add+comment) post function creates a comment in the **current**, **parent** or any **issue selected by using a parser expression**. The comment text can be composed of **free text** in combination with various fields using their [field codes.](https://apps.decadis.net/display/JWTCLOUD/Field+codes)

The **comment author** can be selected among various user fields and the **comment visibility** can be restricted to a **project role** or user **group**.

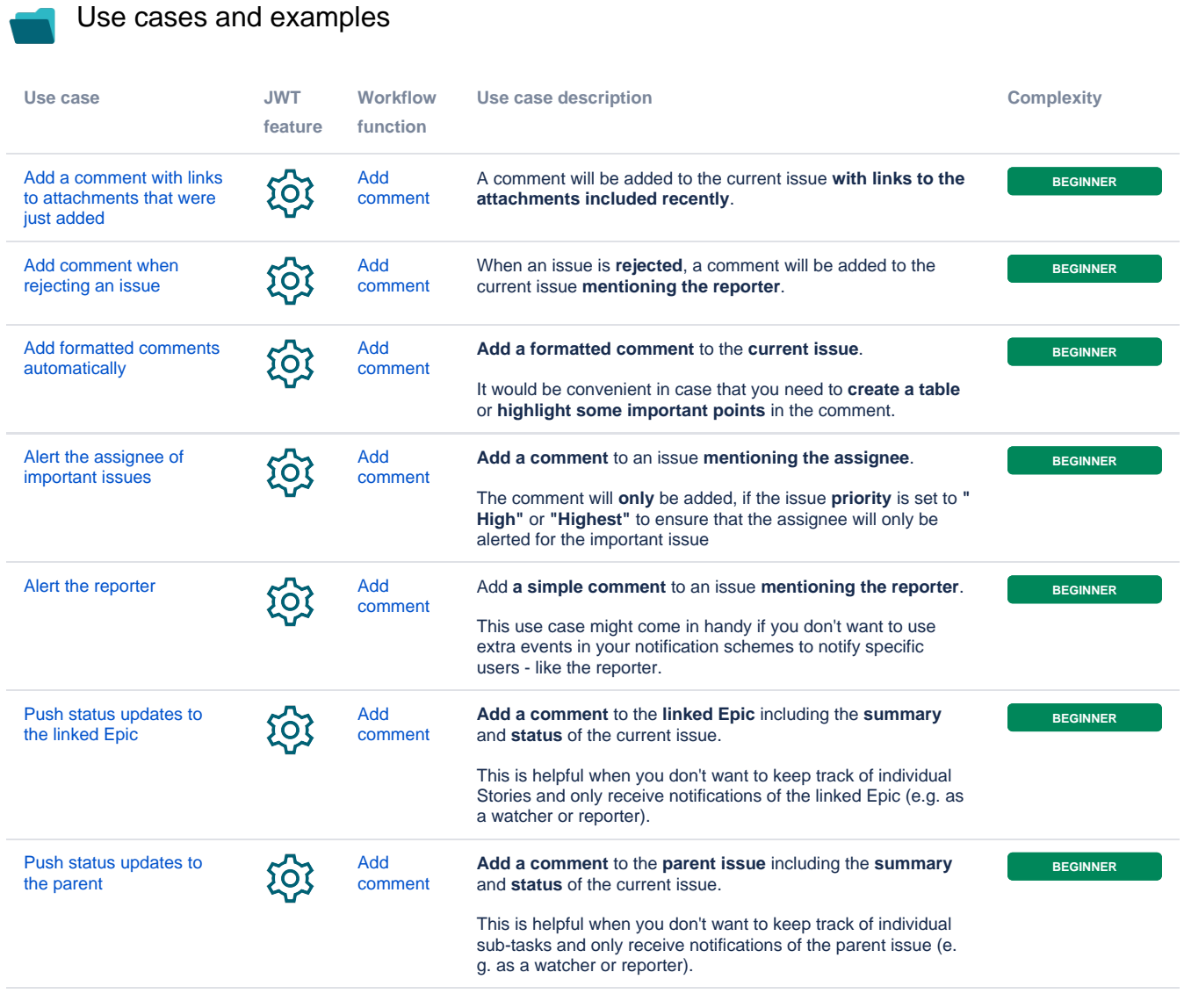

If you still have questions, feel free to refer to our [support](https://apps.decadis.net/display/DECADIS/Support) team.